#### **МИНИСТЕРСТВО ОБРАЗОВАНИЯ РЕСПУБЛИКИ БЕЛАРУСЬ**

# **УЧРЕЖДЕНИЕ ОБРАЗОВАНИЯ «ВИТЕБСКИЙ ГОСУДАРСТВЕННЫЙ ТЕХНОЛОГИЧЕСКИЙ УНИВЕРСИТЕТ»**

#### *ЭЛЕКТРОТЕХНИКА, ЭЛЕКТРИЧЕСКИЕ МАШИНЫ И АППАРАТЫ*

### *МЕТОДИЧЕСКИЕ УКАЗАНИЯ*

**к выполнению расчетно-графических работ для студентов специальности 1-36 08 01 «Машины и аппараты легкой, текстильной промышленности и бытового обслуживания»**  BBOTLAND CHILIP SHIND CONTICX

> **Витебск 2015**

УДК 621.3(07)

Электротехника, электрические машины и аппараты: методические указания к выполнению расчетно-графических работ для студентов специальности 1-36 08 01 «Машины и аппараты легкой, текстильной промышленности и бытового обслуживания»

Витебек: Министерство образования Республики Беларусь, УО «ВГТУ», 2014 .<br>Составители: к.т.н., доц. Попов Ю.В<br>к.т.н., доц. Новиков Ю Составители: к.т.н., доц. Попов Ю.В., к.т.н., доц. Новиков Ю.В.

Методические указания составлены в соответствии с учебной программой курса «Электротехника, электрические машины и аппараты». Приведены требования к выполнению и оформлению расчетно-графических работ, варианты заданий, методические указания к выполнению работ и примеры расчетов. «Машины и аппараты легкой, текстильной промышленности и бытового<br>
Витебск-Министерство образования Республики Беларусь, УО «ВГТУ», 2014.<br>
Cocrasuremu: к.т.н., доп. Попов Ю.В.<br>
Reconstruction of the correct example is cor

Одобрено кафедрой «Автоматизации технологических процессов и производств» УО «ВГТУ» «29 » августа 2014 г., протокол № 1.

> Рецензент: к.ф.-м.н., доцент Сычев И.Ю. Редактор: к.т.н. Надежная Н.Л.

Рекомендовано к опубликованию редакционно-издательским советом УО «ВГТУ» « $18 \rightarrow$  сентября 2014 г., протокол № 6.

Ответственный за выпуск: Букин Ю.А.

Учреждение образования «Витебский государственный технологический университет»

Подписано к печати 17.12.15. Формат 60х90 1/16. Уч.-изд. лист. 1.9. Печать ризографическая. Тираж 50 экз. Заказ № 356.

Отпечатано на ризографе учреждения образования «Витебский государственный технологический университет».

Свидетельство о государственной регистрации издателя, изготовителя, распространителя печатных изданий N 1 / 172 от 12 февраля 2014 г.

#### **СОДЕРЖАНИЕ**

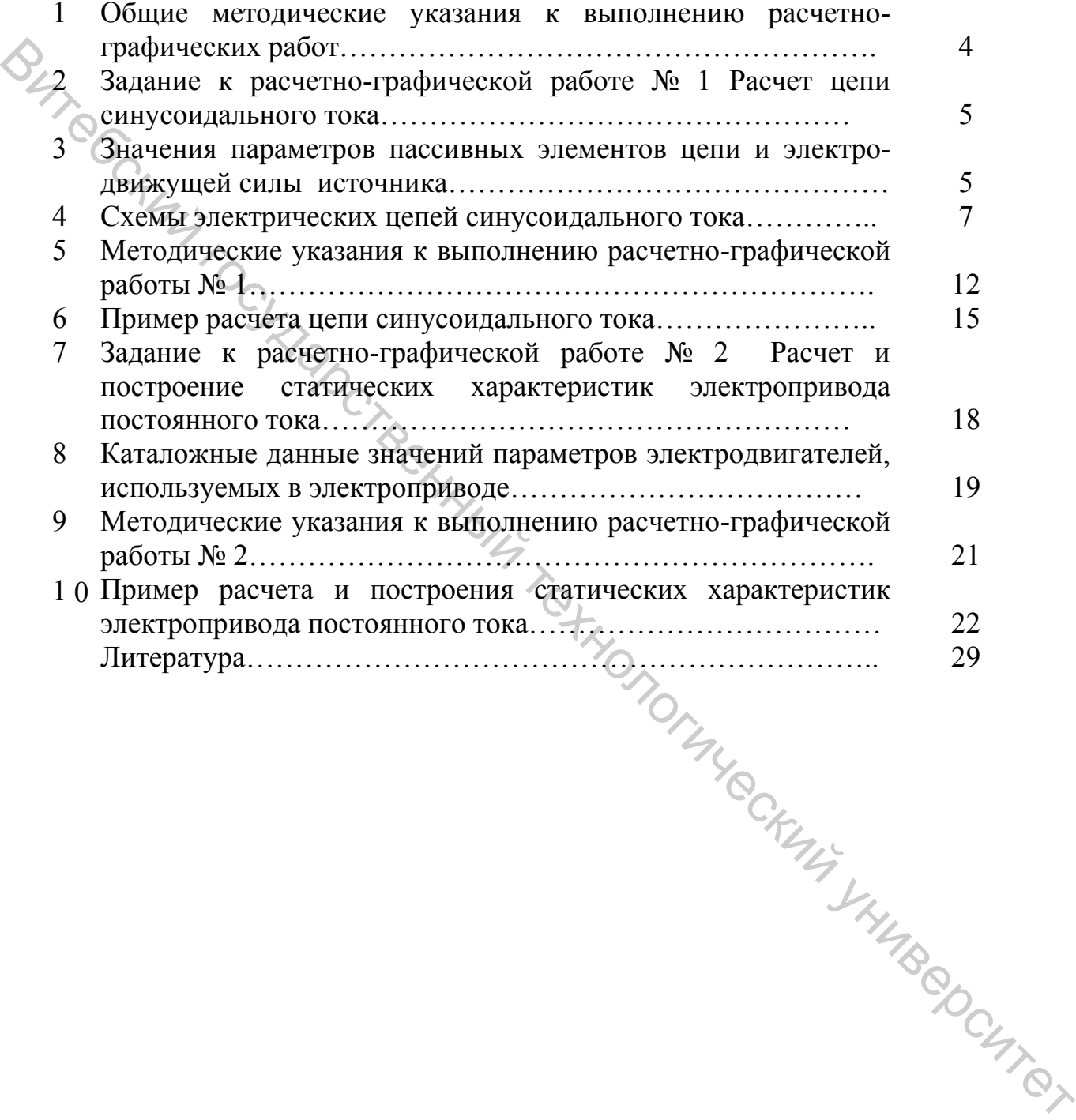

#### 1. Общие методические указания к выполнению расчетно-графических работ

Рабочей программой курса предусмотрено выполнение двух расчетнографических работ. Приступить к выполнению очередной работы следует после изучения необходимого учебного материала. При оформлении каждой задачи следует приводить исходную схему с принятыми буквенными обозначениями и числами заданных значений. Схемы и графики должны быть выполнены аккуратно с помощью чертежных инструментов и с использованием стандартных графических обозначений элементов и буквенных обозначений величин, на осях координат должны быть указаны откладываемые значения и единицы их измерения. Решения необходимо сопроводить краткими пояснениями. При использовании справочных материалов необходимо назвать источник, делая ссылку на перечень литературы, приведенный в конце работы. Перечень литературы должен быть оформлен в полном соответствии с требованиями библиографического описания документов.

Все расчеты производятся в абсолютных единицах с использованием системы СИ. Решения следует выполнять сначала в общем виде, затем подставлять числовые величины. При наличии значительных однотипных вычислений, приводя два-три расчета в качестве примера, результаты внести в таблицу. Результаты вычислений записывать с точностью до третьей значащей цифры. Арифметическая правильность вычислений и указание размерности является обязательным.

Графики и схемы необходимо приводить в работе по ходу расчета. Выводы формул и уравнений, имеющихся в литературе, приводить в тексте работ не следует. Текстовая часть работы должна быть написана аккуратно, четким почерком (или отпечатана). Листы должны быть пронумерованы, слова не сокращать.

Если преподаватель предложит переписать какой-то раздел работы, то в этом случае исправления вносятся в текст с тем расчетом, чтобы исправленная работа представляла единое целое. Листы с большим числом исправлений следует переписать. Замечания преподавателя не разрешается ни стирать, ни заклеивать.

В методических указаниях предусмотрено 50 вариантов расчетнографических работ. Номер варианта определяется преподавателем при выдаче задания. На последней странице расчетно-графической работы студент указывает дату и ставит свою подпись.

#### *2 Задание к расчетно-графической работе №1 Расчет цепи синусоидального тока*

**Задание 1.** Для электрической цепи, схема которой изображена на рисунках  $1.1 - 1.50$ , по заданным в таблице 1.1 параметрам пассивных элементов и э.д.с. источника определить действующие значения и начальные фазы токов во всех ветвях цепи и значение напряжений на отдельных участках. Рассчитать активные, реактивные и полные мощности отдельных участков и всей цепи. Составить уравнения баланса активных и реактивных мощностей. Указать показания приборов, изображенных на рисунке.

#### *3 Значения параметров пассивных элементов и э.д.с. источника*

|                                                                                                    | $\uparrow$ .1 - 1.50, по заданным в таблице 1.1 параметрам пассивных элементов и э.д.с. |                                                                     |                   |       |                   |                   |                |                |                     |        |                  |                  |                           |  |
|----------------------------------------------------------------------------------------------------|-----------------------------------------------------------------------------------------|---------------------------------------------------------------------|-------------------|-------|-------------------|-------------------|----------------|----------------|---------------------|--------|------------------|------------------|---------------------------|--|
|                                                                                                    | источника определить действующие значения и начальные фазы токов во всех                |                                                                     |                   |       |                   |                   |                |                |                     |        |                  |                  |                           |  |
|                                                                                                    | ветвях цепи и значение напряжений на отдельных участках. Рассчитать активные,           |                                                                     |                   |       |                   |                   |                |                |                     |        |                  |                  |                           |  |
|                                                                                                    | реактивные и полные мощности отдельных участков и всей цепи. Составить                  |                                                                     |                   |       |                   |                   |                |                |                     |        |                  |                  |                           |  |
|                                                                                                    | уравнения баланса активных и реактивных мощностей. Указать показания                    |                                                                     |                   |       |                   |                   |                |                |                     |        |                  |                  |                           |  |
|                                                                                                    |                                                                                         | приборов, изображенных на рисунке.                                  |                   |       |                   |                   |                |                |                     |        |                  |                  |                           |  |
|                                                                                                    |                                                                                         |                                                                     |                   |       |                   |                   |                |                |                     |        |                  |                  |                           |  |
|                                                                                                    |                                                                                         | 3 Значения параметров пассивных элементов и э.д.с. источника        |                   |       |                   |                   |                |                |                     |        |                  |                  |                           |  |
|                                                                                                    |                                                                                         |                                                                     |                   |       |                   |                   |                |                |                     |        |                  |                  |                           |  |
| Согласно заданному преподавателем варианту, студент из таблицы 1.1 для                                                                                  |                                                                                         |                                                                     |                   |       |                   |                   |                |                |                     |        |                  |                  |                           |  |
| указанной схемы выписывает значения параметров пассивных элементов цепи,<br>действующее значение э.д.с. и частоту источника. Изображения схем приведены |                                                                                         |                                                                     |                   |       |                   |                   |                |                |                     |        |                  |                  |                           |  |
|                                                                                                    |                                                                                         |                                                                     |                   |       |                   |                   |                |                |                     |        |                  |                  |                           |  |
|                                                                                                    | на рисунках в разделе 4.                                                                |                                                                     |                   |       |                   |                   |                |                |                     |        |                  |                  |                           |  |
|                                                                                                    |                                                                                         |                                                                     |                   |       |                   |                   |                |                |                     |        |                  |                  |                           |  |
|                                                                                                    |                                                                                         | Таблица 1.1 - Значения параметров элементов цепи и э.д.с. источника |                   |       |                   |                   |                |                |                     |        |                  |                  |                           |  |
|                                                                                                    |                                                                                         | Номера                                                              |                   |       |                   |                   |                |                |                     |        |                  |                  |                           |  |
|                                                                                                    |                                                                                         |                                                                     |                   |       |                   |                   |                |                |                     |        |                  |                  |                           |  |
|                                                                                                    |                                                                                         |                                                                     |                   |       |                   |                   |                |                |                     |        |                  |                  |                           |  |
|                                                                                                    |                                                                                         |                                                                     |                   | $\Xi$ |                   |                   | мкФ            |                | H N                 | H M    | $\sum_{i=1}^{N}$ | $\sum_{i=1}^{N}$ | $\mathbb{S}^{\mathbb{N}}$ |  |
|                                                                                                    | Варианта                                                                                | Рисунков                                                            | $\mathbf{\Omega}$ |       | $C_1$ , mk $\Phi$ | $C_2$ , мк $\Phi$ | $\mathbf{C}^3$ |                |                     | $L_3$  | $R_{l}$          | $\mathrm{R},$    | R <sub>3</sub> ,          |  |
|                                                                                                    |                                                                                         |                                                                     | யி                |       |                   |                   |                |                |                     |        |                  |                  |                           |  |
|                                                                                                    | $\mathbf{1}$                                                                            | 1. I                                                                | 150               | 50    | 637               | 300               | $---$          | ---            |                     | 15,9   | $\overline{2}$   | 3                | 4                         |  |
|                                                                                                    | $\overline{2}$                                                                          | 1.2                                                                 | 100               | 50    | $ -$              | ---               | 100            | 15,9           | 9                   | 15,9   | $\overline{8}$   | $\overline{3}$   | $\overline{4}$            |  |
|                                                                                                    | 3                                                                                       | 1.3                                                                 | 120               | 50    | 637               | ---               | ---            | $ -$           | 15.9                | 15,9   | 8                | $\overline{3}$   | $\overline{4}$            |  |
|                                                                                                    | $\overline{4}$                                                                          | 1.4                                                                 | 200               | 50    | ---               | 300               | ---            | 15,9           |                     | 15,9   | 8                | $\overline{3}$   | $\overline{4}$            |  |
|                                                                                                    | 5                                                                                       | 1.5                                                                 | 220               | 50    | 637               | $ -$              | 100            | ---            | 47,7                | ---    | 8 <sup>°</sup>   |                  | $\overline{4}$            |  |
|                                                                                                    | 6                                                                                       | 1.6                                                                 | 100               | 50    | 100               | 300               | $---$          | 15,9           | $---$               | 115    | 10               |                  | 100                       |  |
|                                                                                                    | 7                                                                                       | 1.7                                                                 | 120               | 50    | ---               | ---               | 100            | .5,9           | ---                 | 115    | $\frac{1}{2}$    | $\overline{4}$   | <b>100</b>                |  |
|                                                                                                    | 8                                                                                       | 1.8                                                                 | 200               | 50    | ---               | 159               | ---            | ---            | ---                 | 115    | 10               | $\overline{4}$   | 100                       |  |
|                                                                                                    | 9                                                                                       | 1.9                                                                 | 220               | 50    | ---               | 318               | $ -$           | 15,9           | ---                 | $ -$   | 10               | $\overline{4}$   | 100                       |  |
|                                                                                                    | 10                                                                                      | 1.10                                                                | 50                | 50    | $\overline{a}$    | 637               | $---$          | 15,9           | 6,37                | 115    | 5                | $---$            | 8                         |  |
|                                                                                                    | 11                                                                                      | <i>I. 11</i>                                                        | 100               | 50    | 637               | $\overline{a}$    | 100            | ---            | $ -$                | 115    | $ -$             | 10               | 8                         |  |
|                                                                                                    | 12                                                                                      | 1.12                                                                | 120               | 50    | ---               | 300               | 100            | 31,8           | ---                 | $-- -$ | 5                | ---              | 8                         |  |
|                                                                                                    | 13                                                                                      | 1.13                                                                | 200               | 50    | $ -$              | $ -$              | 100            | 31,8           | $\qquad \qquad - -$ | $---$  | 5                | 10               | 8                         |  |
|                                                                                                    | 14                                                                                      | 1.14                                                                | 220               | 50    | 637               | $---$             | 200            | $\overline{a}$ | 15,9                | $---$  | 5                | 10               | 8                         |  |

Таблица 1.1 – Значения параметров элементов цепи и э.д.с. источника

#### Продолжение таблицы 1.1

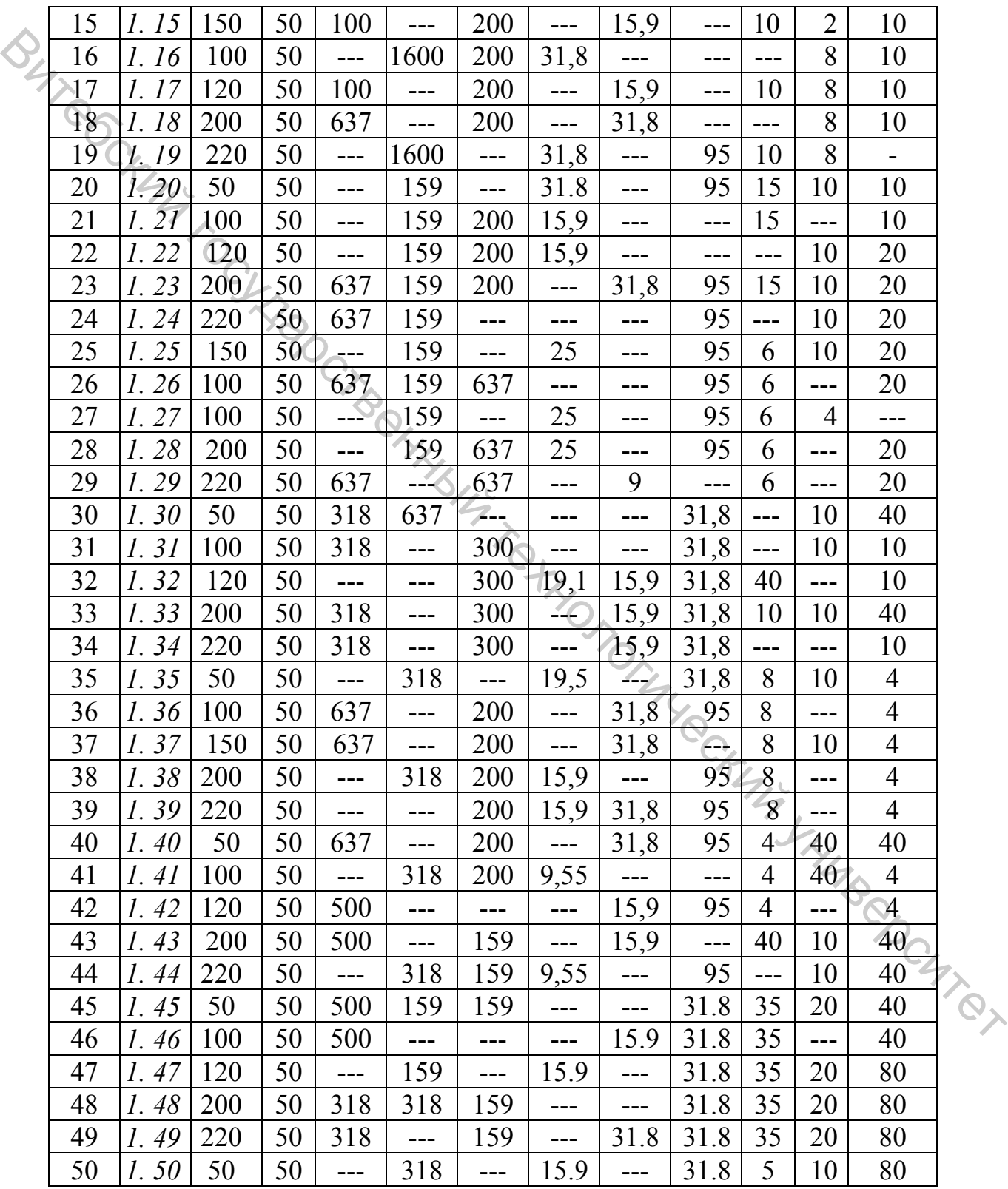

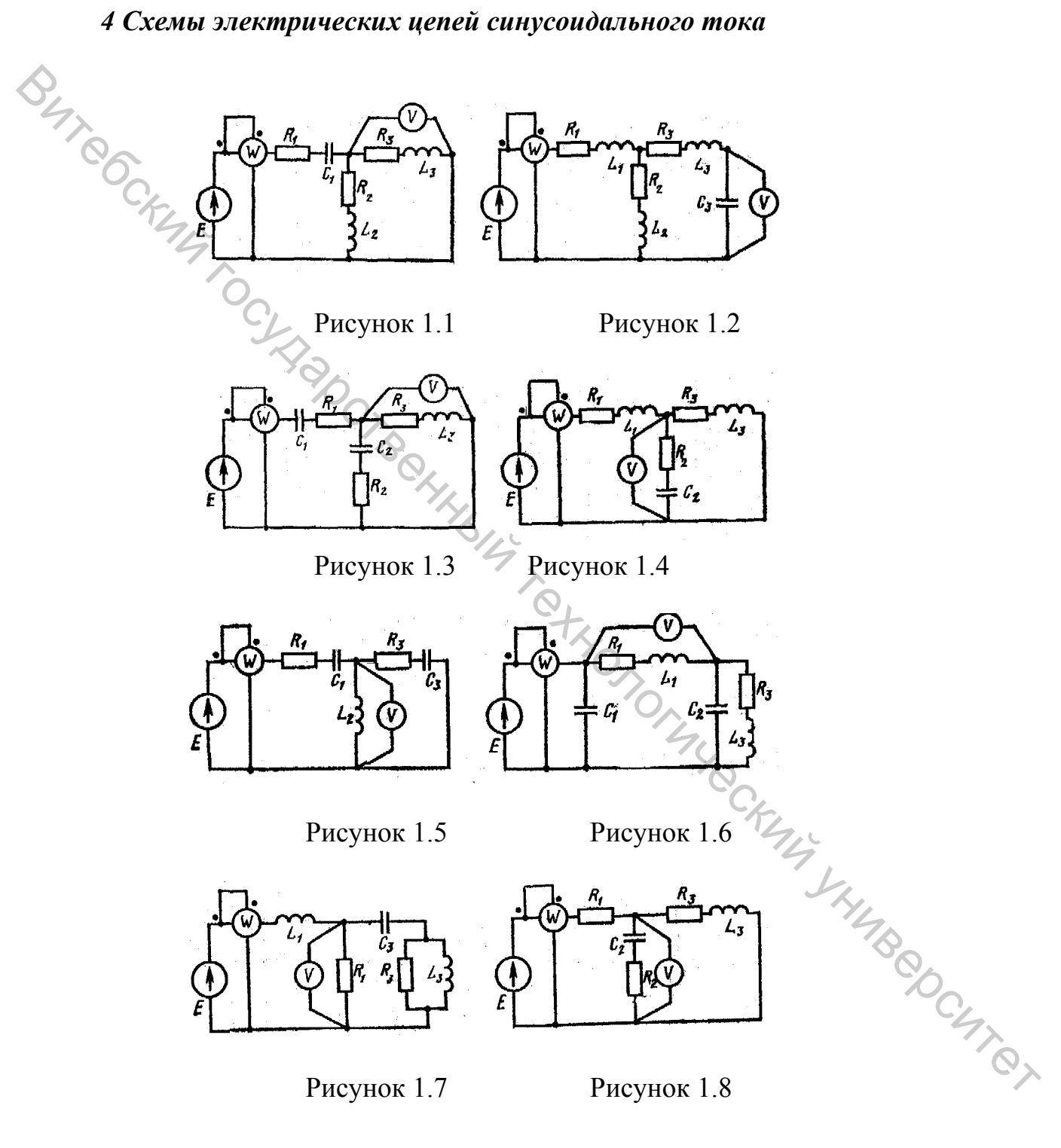

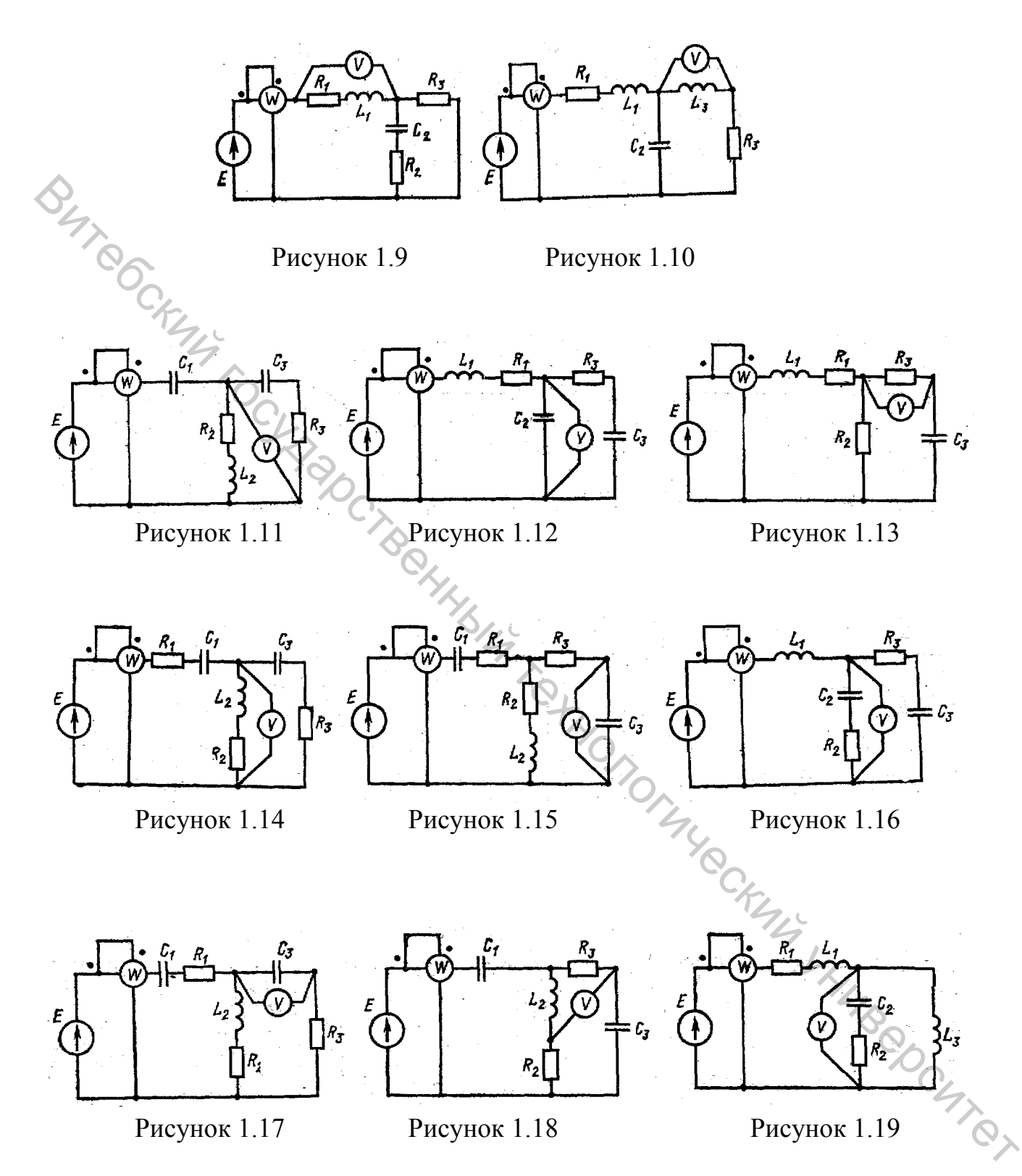

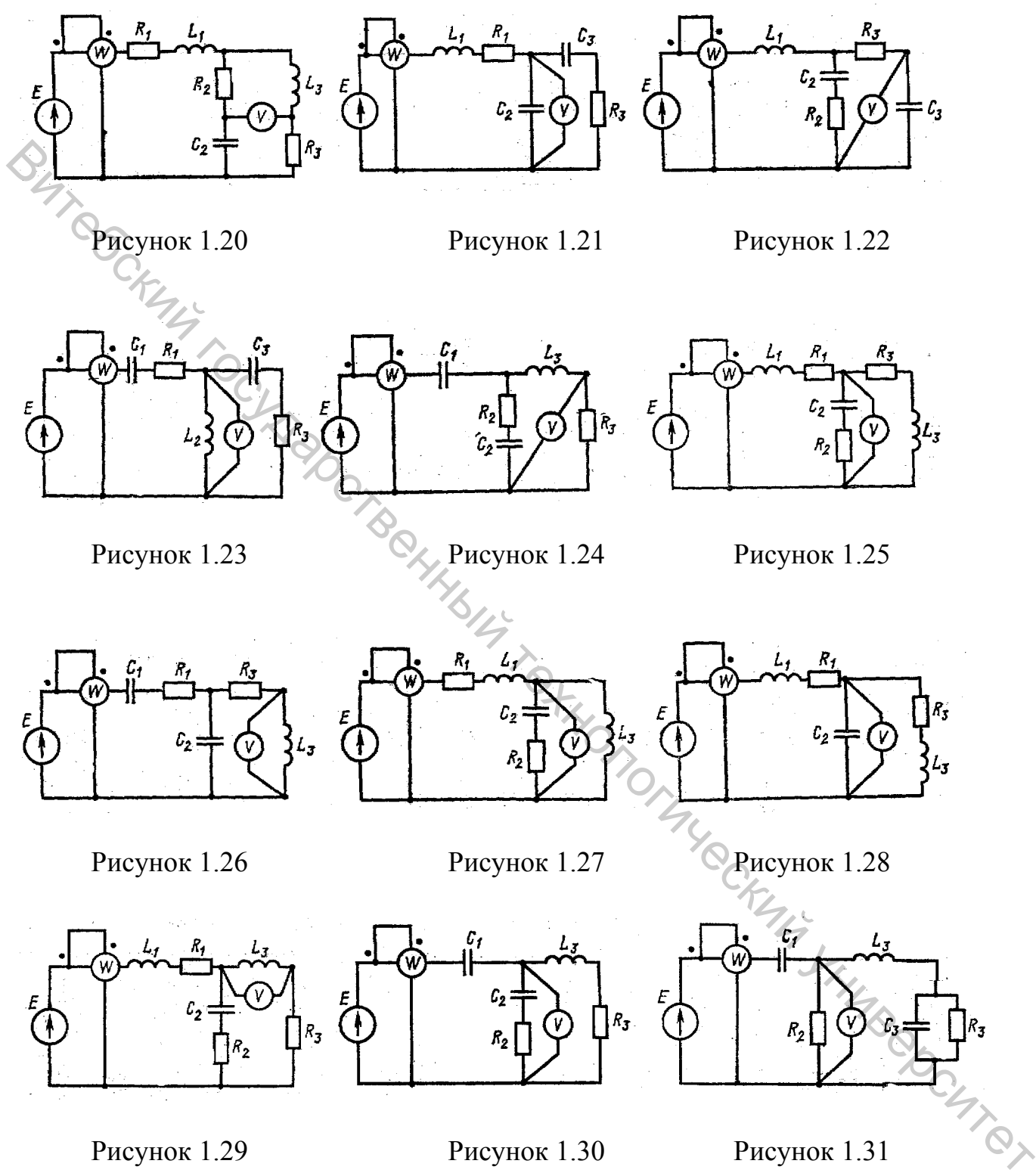

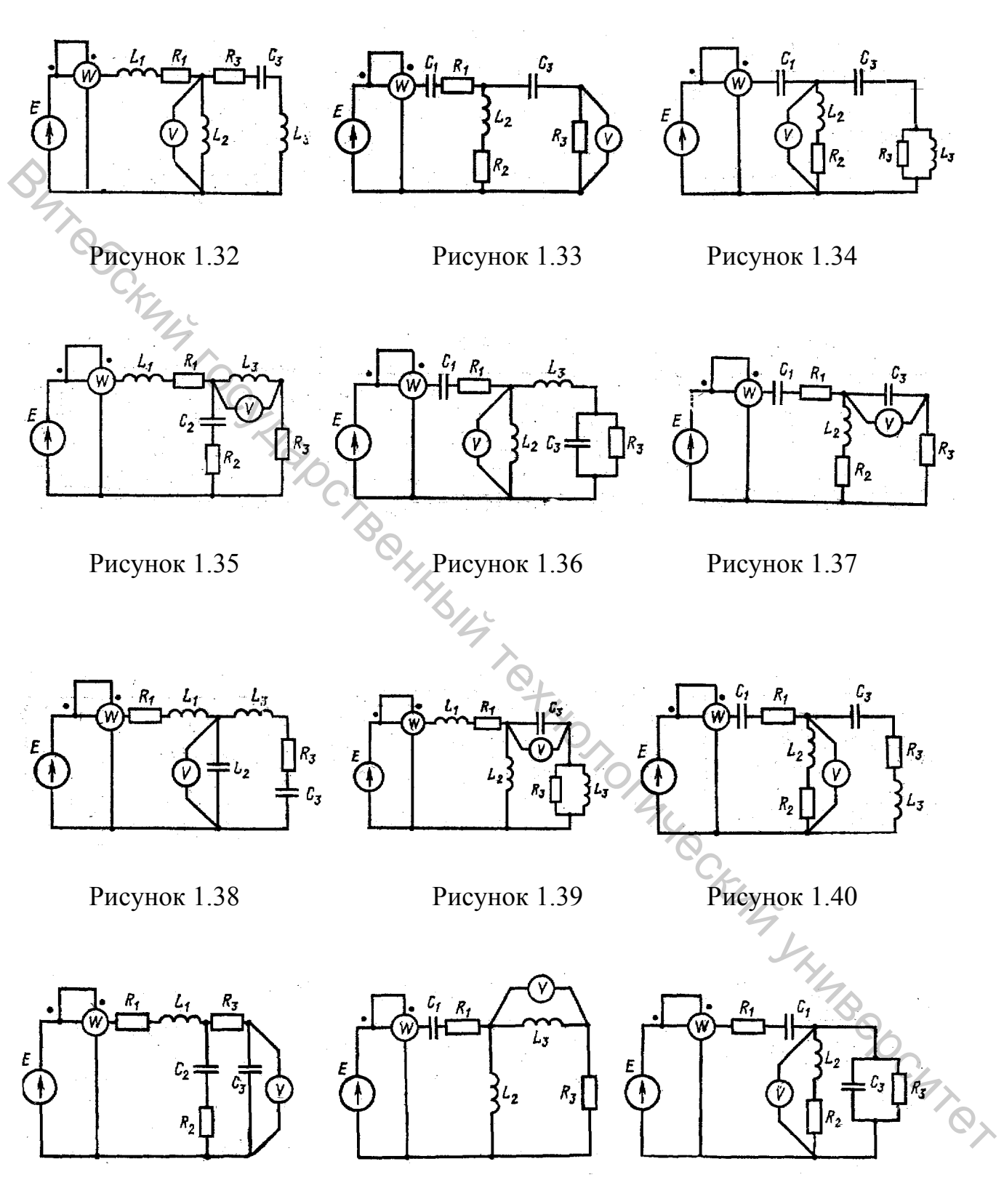

Рисунок 1.41 Рисунок 1.42 Рисунок 1.43

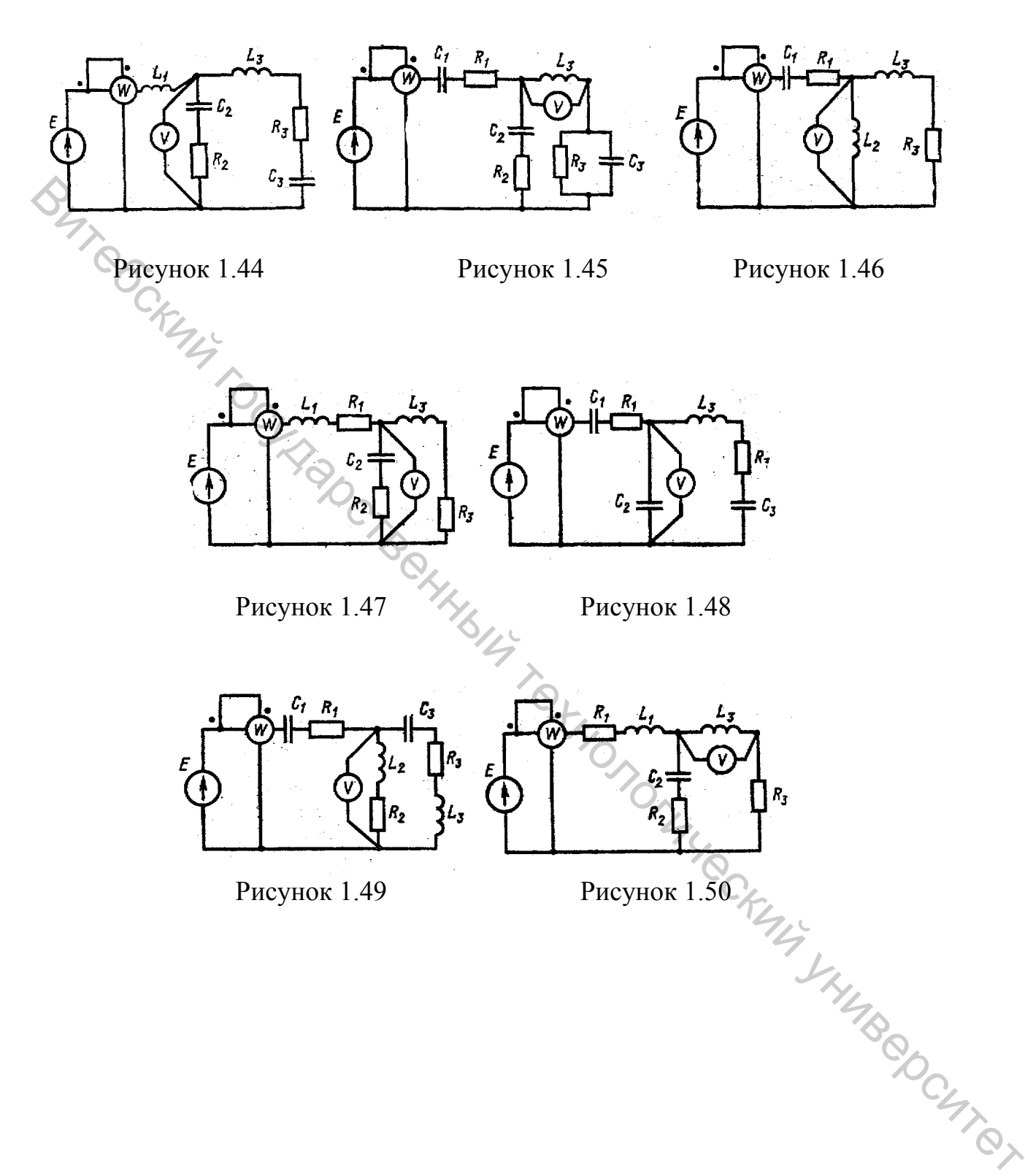

#### 5 Методические указания к выполнению расчетно-графической работы № 1

При выполнении данной расчетно-графической работы необходимо произвести расчет простой цепи синусоидального тока. Расчет таких цепей значительно сложнее расчета простых цепей постоянного тока, т.к. токи и напряжения изменяются во времени синусоидально. Поэтому при вычислениях приходится учитывать не только действующие значения, но и сдвиги по фазе между синусоидальными величинами.

Расчет цепи можно упростить и сделать его аналогичным расчету цепи постоянного тока, если воспользоваться символическим методом. Этот метод базируется на использовании комплексных чисел. Для этого вводятся понятия комплексных действующих значений тока, напряжения и э.д.с.:

$$
\partial_{\overline{C}} I e^{j\alpha_I}, U = U e^{j\alpha_U}, E = E e^{j\alpha_E},
$$

где  $I$ ,  $U$ ,  $E$  – комплексные действующие значения, или просто комплексы тока, напряжения и э.д.с.;

I, U, E - действующие значения тока, напряжения и э.д.с.;

 $\alpha_I$ ,  $\alpha_U$ ,  $\alpha_E$  – начальные фазы тока, напряжения и э.д.с.;

 $j = \sqrt{-1}$  – называется в теории комплексных чисел мнимой единицей.

Если, например, ток в цепи меняется по закону

$$
i = 14.2 \sin(314t + 60^\circ),
$$

то комплекс этого тока будет равен

$$
I=10e^{j60^{\circ}}A,
$$

$$
T.K. I = \frac{Im}{\sqrt{2}} = \frac{14.2}{\sqrt{2}} = 10A.
$$

ITHROCKLIVING OC В комплексной форме можно выразить сопротивления и проводимости. При этом комплексное сопротивление цепи обозначается a комплексная  $Z$ , проводимость - У. При обозначении комплексных величин принято ставить точки изображают только комплексами, которые синусоидально над теми Поэтому комплексов сопротивления изменяющиеся величины. ДЛЯ  $\overline{M}$ проводимости вместо точки над буквой ставят черту снизу.

Комплексное сопротивление определяют по выражениям

$$
Z = \frac{U}{i} = \frac{U}{I}e^{j\varphi} = Ze^{j\varphi} = Z\cos\varphi + jZ\sin\varphi = R + jX
$$

где Z — полное сопротивление, равное  $Z = \sqrt{R^2 + X^2} = \frac{U}{I}$ ;

 $R$  – активное сопротивление;

 $X$ - реактивное сопротивление;

 $\varphi = \alpha_U - \alpha_I$  угол сдвига по фазе между напряжением и током.

В качестве примера выразим сопротивление цепи, изображенной на рисунке 1.51, в комплексной форме

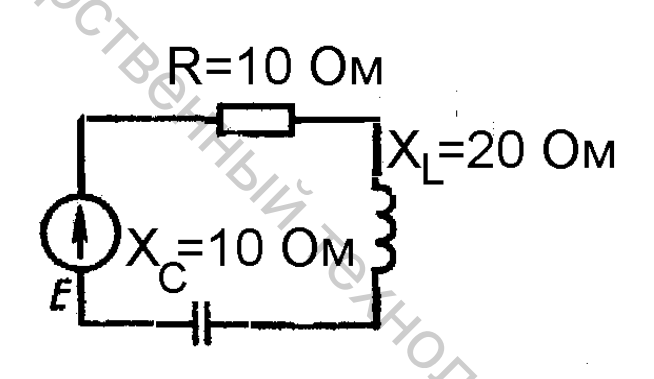

Рисунок 1.51 - Схема цепи

$$
Z = R + j \cdot x = R + j \cdot (X_i - X_c) = 10 + j \cdot 10 \sqrt{\hat{R}}
$$

$$
Z = Ze^{j\varphi} = \sqrt{R^2 + X^2 \cdot e^{i\varphi}} = 10\sqrt{2 \cdot e^{j45}} R
$$

Выражение  $I = \frac{U}{Z}$  называют законом Ома в комплексной форме. В комплексной форме можно выразить и законы Кирхгофа. Первый закон Кирхгофа записывают в виде:  $\sum I = 0$ , т.е. алгебраическая сумма комплексных токов, сходящихся в узле электрической цепи, равна нулю. Второй закон Кирхгофа в применении к контуру цепи в комплексной форме записывается в виде:

 $\sum E = \sum IZ$ , т.е. алгебраическая сумма действующих в контуре комплексных э.д.с. равна алгебраической сумме комплексных падений напряжений на пассивных элементах.

Так как выражения законов Ома и Кирхгофа в комплексной форме для цепи синусоидального тока полностью совпадают с выражениями этих законов для цепи постоянного тока, то все формулы и соотношения, которые использовались в цепях постоянного тока, можно применить для цепей синусоидального тока при расчете их в комплексной форме.

Комплексное значение мощности определяется по формуле

$$
S=\dot{U}^{\dot{I}}{}_{I}
$$

 $\frac{2-\nu}{\nu}$ ,<br>где  $I$  – комплекс тока, отмеченный звездочкой, является сопряженным комплексу тока  $I$ , т.е. если  $\sum_{i=1}^{\infty} I e^{j\alpha_i}$ , то  $I = I e^{-j\alpha_i}$ . Тогда

$$
S = U e^{j\alpha u} . I e^{-j\alpha u} = U I e^{j\varphi} = S e^{j\varphi},
$$

где  $S$  – полная мощность цепи,  $B \cdot A$ .

Переходя к алгебраической форме записи комплексного числа, получаем

$$
S = S\cos\varphi + jS\sin\varphi = P + jQ,
$$

где  $P$  – активная мощность, Вт;

 $O$  – реактивная мощность, вар.

I Y QCKUIL Т.е. рассчитав комплексную мощность, мы определяем и значения полной, активной и реактивной мощностей.

Пример. Комплекс тока в цепи  $I = 10e^{j30^\circ}$ , комплекс напряжения ICHTEX  $U = 120e^{j60^{\circ}}$ . Определить комплексное значение мощности.

По формуле  $S = U I$  находим

$$
S = 120e^{j60} \cdot 10^{-j30} = 1200e^{j30} = 1200\cos 30^{\circ} + j \cdot 1200\sin 30^{\circ} = 1032 + j \cdot 60^{\circ} B \cdot A.
$$

Отсюда следует, что  $S = 1200 B \cdot A$ ,  $P = 1032B$ т,  $Q = 600$  вар.

Таким образом, используя символический метод, расчет простой цепи синусоидального тока можно выполнить аналогично расчету цепи постоянного тока, т.е. методом свертывания. Отличие состоит лишь в том, что расчет осуществляется в комплексной форме. Рассчитав комплексные значения, легко определить действующие значения, а при необходимости - и начальные фазы токов, напряжений, а также все необходимые мощности.

#### 6 Пример расчета цепи синусоидального тока

Для электрической цепи, схема которой изображена на рисунке 1.52, по заданным параметрам пассивных элементов, э.д.с. и частоте источника определить действующие значения и начальные фазы токов во всех ветвях цепи и напряжений на отдельных участках.

Рассчитать активные, реактивные и полные мощности отдельных участков и всей цепи. Составить уравнение баланса активных и реактивных мощностей. Указать показания приборов, изображенных на рисунке.

Дано: E = 100 B, f = 50 Гц,  $C_2$  = 318 мкф, L<sub>3</sub> = 15,9 мГн, R<sub>1</sub> = 2 Oм, R<sub>2</sub> = 10 Oм,  $R_3 = 4$  O<sub>M</sub>.

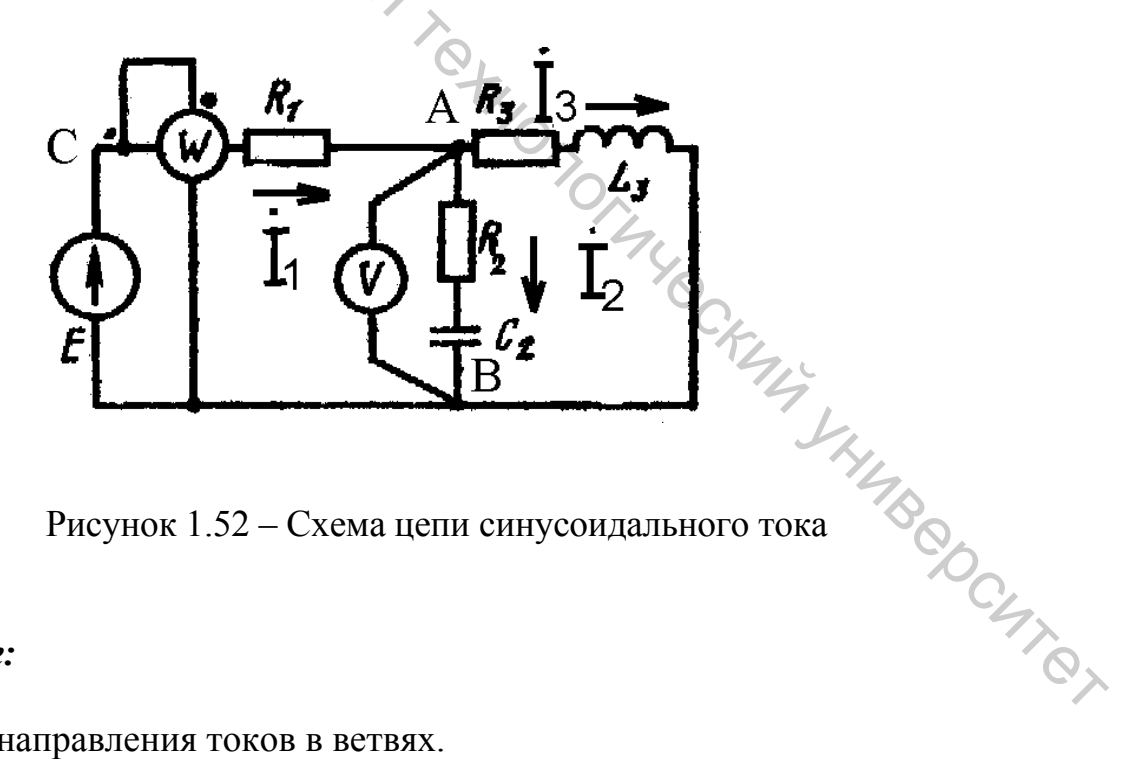

Рисунок 1.52 - Схема цепи синусоидального тока

#### Решение:

- 1. Указать направления токов в ветвях.
- 2. Определить сопротивления реактивных элементов.

 $X_{L3} = \omega L_3 = 2 \cdot \pi f L_3 = 2 \cdot 3,14 \cdot 50 \cdot 15,9 \cdot 10^{-3} = 5 \text{ Om},$ 

$$
X_{C2} = \frac{1}{\omega \cdot C_2} = \frac{1}{2 \cdot \pi \cdot f \cdot C_2} = \frac{1}{2 \cdot 3,14 \cdot 50 \cdot 318 \cdot 10^{-6}} = 10 \text{ OM.}
$$
  
\n3. Bripaxator 3/IC安иника и сопротивления ветвей в комплексной форме.  
\n
$$
\vec{E} = \vec{E} \cdot e^{j\alpha e} = 100 \cdot e^{j0^o} = 100 \text{ B},
$$
\n
$$
Z_1 = R_1 + j \cdot 0 = 2 = 2 \cdot e^{j0^0} \text{ OM,}
$$
\n
$$
Z_2 = R_2 - j \cdot x_{C_2} = 10 \cdot 10^2 + 10^2 \cdot e^{-j45^0} = 10\sqrt{2} \cdot e^{-j45^o} = 14 \cdot e^{-j45^0} \text{ OM,}
$$
\n
$$
Z_3 = R_3 + j \cdot x_{L_3} = 4 + j \cdot 5 = \sqrt{4^2 + 5^2} \cdot e^{j51^0} = \sqrt{41} \cdot e^{j51^o} \text{ OM.}
$$

4. Рассчитывают эквивалентное комплексное сопротивление цепи:  $\mathbb{Z}^3$ 

$$
\underline{Z}_{23} = \frac{\underline{Z}_{2} + \underline{Z}_{3}}{\underline{Z}_{2} + \underline{Z}_{3}} = \frac{10\sqrt{2} \cdot e^{-j45^{0}} \cdot \sqrt{41} \cdot e^{j51^{0}}}{10 - j \cdot 10 + 4 + j5} = \frac{10\sqrt{82} \cdot e^{j51^{0} - j45^{0}}}{14 - j5} = \frac{10\sqrt{82} \cdot e^{j6^{0}}}{\sqrt{14^{2} + 5^{2}} \cdot e^{-j20^{0}}} = \frac{10\sqrt{82} \cdot e^{j6^{0}}}{\sqrt{221} \cdot e^{-j20^{0}}} = \frac{10\sqrt{82} \cdot e^{j6^{0}}}{\sqrt{221} \cdot e^{-j20^{0}}} = \frac{10\sqrt{82} \cdot e^{j60}}{\sqrt{221} \cdot e^{-j20^{0}}} = \frac{10\sqrt{82} \cdot e^{j60}}{\sqrt{221} \cdot e^{-j20^{0}}} = \frac{10\sqrt{82} \cdot e^{j60}}{\sqrt{221} \cdot e^{-j20^{0}}} = \frac{10\sqrt{82} \cdot e^{j60}}{\sqrt{221} \cdot e^{-j20^{0}}} = \frac{10\sqrt{82} \cdot e^{j60}}{\sqrt{221} \cdot e^{-j20^{0}}} = \frac{10\sqrt{82} \cdot e^{j60}}{\sqrt{221} \cdot e^{-j20^{0}}} = \frac{10\sqrt{82} \cdot e^{j60}}{\sqrt{221} \cdot e^{-j20^{0}}} = \frac{10\sqrt{82} \cdot e^{j60}}{\sqrt{221} \cdot e^{-j20^{0}}} = \frac{10\sqrt{82} \cdot e^{j60}}{\sqrt{221} \cdot e^{-j20^{0}}} = \frac{10\sqrt{82} \cdot e^{j60}}{\sqrt{221} \cdot e^{-j20^{0}}} = \frac{10\sqrt{82} \cdot e^{j60}}{\sqrt{221} \cdot e^{-j20^{0}}} = \frac{10\sqrt{82} \cdot e^{j60}}{\sqrt{221} \cdot e^{-j20^{0}}} = \frac{10\sqrt{82} \cdot e^{j60}}{\sqrt{221} \cdot e^{-j20^{0}}} = \frac{10\sqrt{82} \cdot e^{j60}}{\sqrt
$$

 $\frac{Z_1 + Z_{23}}{2}$ , Спределяют комплекс тока в ветви, содержащей источник, а затем-<br>пексы напряжений и токов других ветвей: комплексы напряжений и токов других ветвей:

$$
\dot{I}_1 = \frac{E}{Z_{3KB}} = \frac{100}{7,95 \cdot e^{j19.7^\circ}} = 12,6 \cdot e^{-j19.7^\circ} \text{ A},
$$

ł

$$
\dot{U}_{AB} = \dot{I}_1 \cdot \underline{Z}_{23} = 12.6 \cdot e^{-j19.7^0} \cdot 6.09 \cdot e^{j26^0} = 76.9 \cdot e^{j6.3^0} \text{ B},
$$

$$
\dot{I}_2 = \frac{\dot{U}_{AB}}{Z_2} = \frac{76,9 \cdot e^{j6,3^o}}{14 \cdot e^{-j45^o}} = 5,5 \cdot e^{j51,3^o} \text{ A},
$$
\n
$$
\dot{I}_3 = \frac{\dot{U}_{AB}}{Z_3} = \frac{76,9 \cdot e^{j6,3^o}}{6,4 \cdot e^{j51^o}} = 12 \cdot e^{-j44,7^o} \text{ A},
$$
\n
$$
\dot{U}_{CA} = \hat{I}_1 \cdot Z_1 = 12,6 \cdot e^{-j19,7^0} \cdot 2 \cdot e^{j0^0} = 25,2 \cdot e^{-j19,7^0} \text{ B}.
$$

6. Зная комплексные значения токов и напряжений, определяют их действующие значения и начальные фазы:

*I*<sub>1</sub> = 12,6 A, 
$$
\alpha_{I_1}
$$
 = 19,7°,  
\n*I*<sub>2</sub> = 5,5 A,  $\alpha_{I_2}$  = 51,3°,  
\n*I*<sub>3</sub> = 12 A,  $\alpha_{I_3}$  = -44,7°,  
\n*U*<sub>AB</sub> = 76,9 B,  $\alpha_{U_{AB}}$  = 6,3°,  
\n*U*<sub>CA</sub> = 25,2 B,  $\alpha_{U_{AC}}$  = -19,7°.  
\n7. Paccuhtibabot mouthocth orgenbheux  $\sqrt{q}$ agtkob u beebi uemu:

$$
\underline{S_1} = \dot{U}_{CA} \cdot \ddot{I}_1 = 25, 2 \cdot e^{-j19,7^0} \cdot 12, 6 \cdot e^{j19,7^0} = 318 \cdot e^{j0^0} = 318 \cdot B \cdot A,
$$

$$
P_1 = 318Bm, Q_1 = 0, S_1 = 318 B \cdot A ,
$$

 $\frac{P_1}{\sqrt{2}} = 318Bm, Q_1 = 0, S_1 = 318B...$ <br> $\frac{S_2}{\sqrt{2}} = \dot{U}_{AB} \cdot \dot{I}_2 = 76.9 \cdot e^{j6.3^0} \cdot 5.5 \cdot e^{-j51.3^0} = 423 \cdot e^{-j45^0} = 423 \cdot \cos 45^0 - j \cdot 423 \cdot \sin 45^0 = 299 - j \cdot 299$  $B \cdot A$ ,

$$
P_2 = 299Bm, Q_2 = -299aap, S_2 = 423B \cdot A,
$$

$$
B \cdot A,
$$
  
\n
$$
P_2 = 299Bm, Q_2 = -2998ap, S_2 = 423B \cdot A,
$$
  
\n
$$
S_3 = U_{AB} \cdot I_3 = 76.9 \cdot e^{j6.3^0} \cdot 12.6 \cdot e^{j44.7^0} = 923 \cdot e^{j51^0} = 923 \cdot \cos 51^0 + j \cdot 923 \cdot \sin 51^0 = 581 + j \cdot 717 B \cdot A,
$$

$$
P_3 = 581Bm, Q_3 = 717gap, S_3 = 923B \cdot A,
$$

 $\underline{S} = \dot{E} \cdot \dot{I}_1 = 100 \cdot 12, 6 \cdot e^{j19,7^0} = 1260 \cdot e^{j19,7^0} = 1260 \cdot \cos 19, 7^0 + j \cdot 1260 \cdot \sin 19, 7^0 = 1198 + j \cdot 418 B \cdot A$ 

 $P=1198Bm$ ,  $Q=418gap$ ,  $S=1260B \cdot A$ .

8. Составляют уравнения баланса активных и реактивных мощностей цепи. Из закона сохранения энергии следует, что должны выполняться равенства: B-TTROCKULLI

$$
P = P_1 + P_2 + P_3 ,
$$
  

$$
Q = Q_1 + Q_2 + Q_3 ,
$$

 $1198 = 318 + 299 + 581 = 1198$  Br.

 $418 = 0 - 299 + 717 = 418$  Bap.

Баланс активных мощностей и баланс реактивных мощностей соблюдается. Показания ваттметра 1198 Вт. Вольтметр измеряет действующее значение напряжения на участке АВ.  $U_{AB} = 76.9 B$ .

#### 7 Задание к расчетно-графической работе №2 Расчет и построение статических характеристик электропривода постоянного тока

Задание. Для электропривода постоянного тока  $\mathbf{c}$ заданным электродвигателем, параметры которого приведены в табл. 2.1, необходимо:

- источник идеальным, построить питания  $1)$  считая механические характеристики  $\omega(M)$  для следующих случаев:
- а) при номинальном магнитном потоке ( $\Phi = \Phi_{H}$ ) и напряжениях на якорной цепи равных: U<sub>я</sub>= U<sub>ян</sub>; 0,5 U<sub>ян</sub>; 0,25 U<sub>ян</sub>; 0; -0,25 U<sub>ян</sub>; -0,5 U<sub>ян</sub>; -U<sub>ян</sub>;
- в) при магнитном потоке  $\Phi = \frac{3}{4} \Phi_{\text{max}}$  и напряжениях на обмотке якоря, равных

значениям пункта 1.а.

- 2) рассчитать жесткость механических характеристик привода;
- 3) построить электромеханические характеристики  $\omega \hat{\mathbf{C}}_n$  для тех же случаев, что и в пункте 1;
- 4) полагая, что момент нагрузки, создаваемый рабочей машиной М<sub>с</sub>, равен номинальному моменту двигателя, определить скорости вращения привода при работе в первом квадранте.

#### *8 Каталожные данные значений параметров электродвигателей, используемых в электроприводе*

Согласно выданному преподавателем варианту, из таблицы 2.1 выписать значения параметров электродвигателя для исследуемого электропривода.

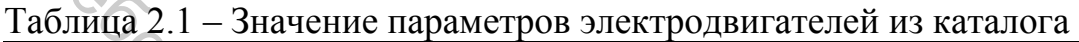

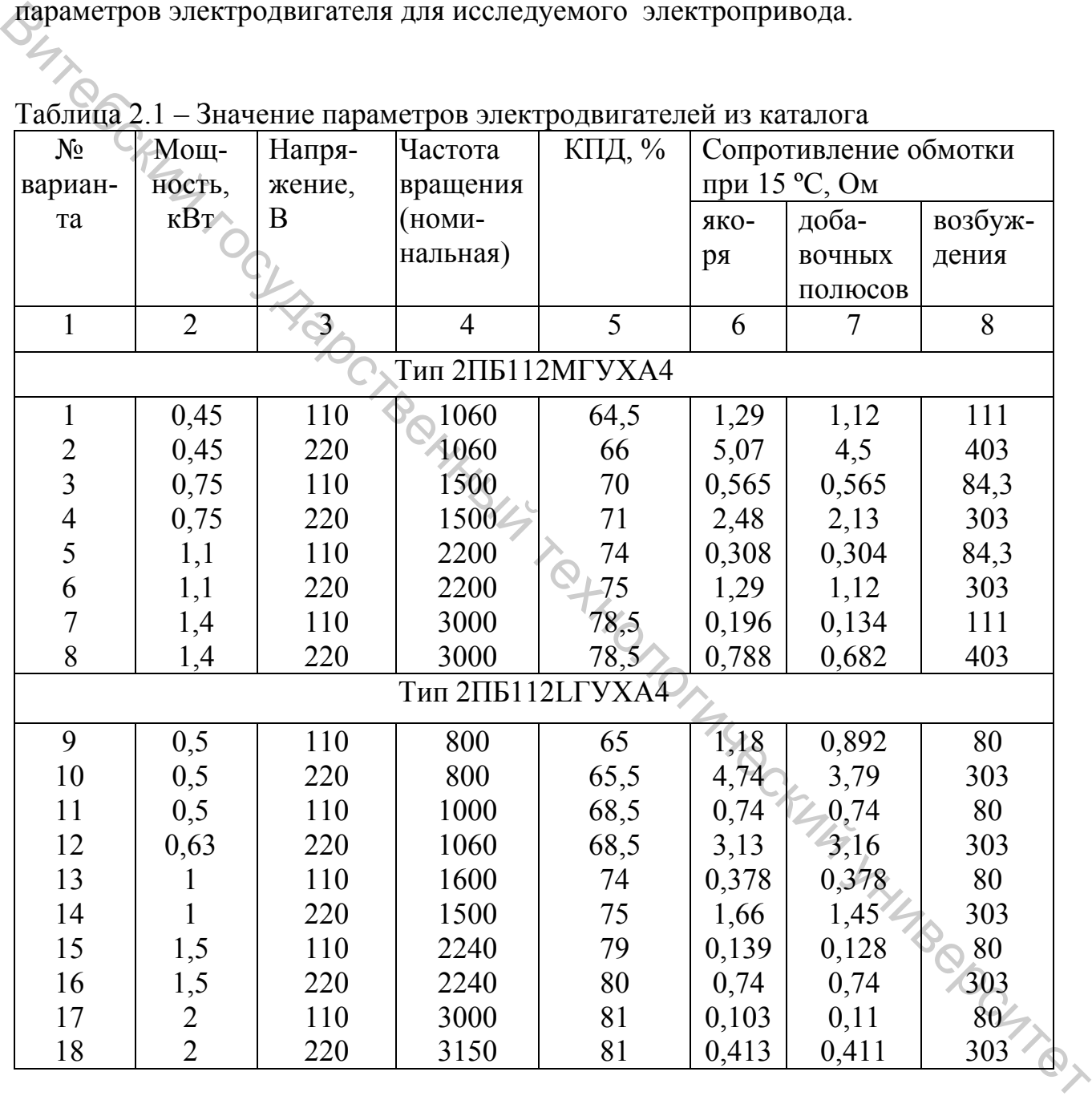

## Продолжение таблицы 2.1

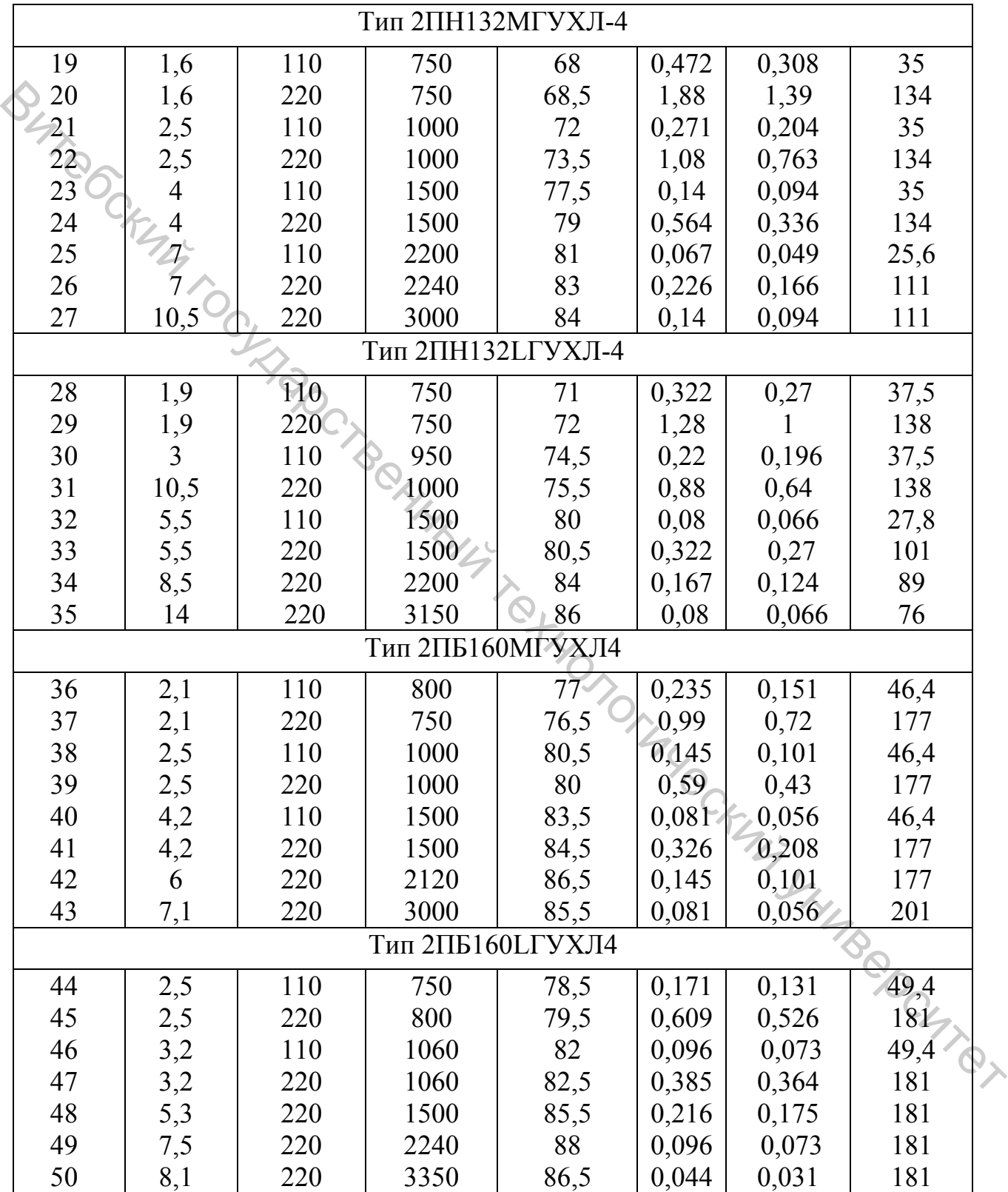

#### 9 Методические указания к выполнению расчетно-графической работы  $\mathcal{N}_2$  2

К статическим характеристикам привода относятся электромеханическая и механическая характеристики. Первая для Приводов постоянного тока представляет собой зависимость скорости вращения двигателя от тока в обмотке  $\alpha = f(T_g)$  Уравнение электромеханической характеристики имеет

$$
\omega = \frac{U_{\beta}}{\hat{e} \cdot \hat{O}} - \frac{R_{\beta} \dot{O}}{\hat{e} \cdot \hat{O}} \cdot I_{\beta} ,
$$

где к - конструктивная постоянная машины,

 $R_{\text{HII}}$  – сопротивление якорной цепи привода, равное при питании двигателя от идеального источника сопротивлению якорной цепи двигателя

$$
R_{\rm HII} = K_t \bullet (R_{\rm H} + R_{\rm HII}) + R_{\rm III} ,
$$

где  $K_t$  – коэффициент, учитывающий увеличение сопротивления при нагреве,

 $R_{III}$  – сопротивление щеток, которое в каталоге не приводится и может быть определено по приближенной формуле

$$
R_{\dot{U}} = \frac{\Delta U_{\dot{U}}}{I_{\beta}\dot{I}} \approx \frac{Q_{\dot{V}}}{I_{\beta}\dot{I}} I_{\dot{V}}.
$$

Механическая характеристика привода представляет собой зависимость indred DCHT скорости © от вращающего момента М [6,7]:

$$
\omega = \frac{U_\beta}{\hat{e} \cdot \hat{O}} - \frac{R_\beta \hat{O}}{(\hat{e} \cdot \hat{O})^2} \cdot M \; .
$$

Если в приводе применяется двигатель с независимым возбуждением, магнитный поток от нагрузки не зависит, и обе характеристики будут представлять собой прямые линии. Характеристики имеют наклон, и с увеличением момента нагрузки скорость двигателя уменьшается. Степень наклона механической характеристики в теории электропривода оценивают величиной, которая называется жесткостью. Жесткость рассчитывается по формуле:

$$
\beta = \frac{dM}{d\omega}
$$

Используя выражение механической характеристики, можно получить, что: IN POCKLAUS

$$
\beta = -\frac{(\hat{e}\hat{O})^2}{R}.
$$

Если бы  $R = 0$ , то  $\beta = -\infty$ , и такая характеристика называется абсолютно жесткой. С уменьшением магнитного потока жесткость характеристик по абсолютной величине уменьшается.

Задаваясь различными значениями  $U_n$  и  $\Phi$ , можно построить семейства статических характеристик и проследить их влияние на свойства электропривода. Характеристики будут располагаться в четырех квадратах. При этом в первом и в третьем квадратах, где направления  $\omega$  и  $M$  совпадают, машина работает в режиме двигателя. Когда во второй и четвертой четвертях на графике  $\omega$  и *М* направлены в разные стороны, электродвигатель создает тормозной момент.

Перед построением статических характеристик необходимо предварительно определить ряд величин, которые непосредственно в каталоге не указаны. К ним относятся номинальные значения скорости вращения, момента, тока и значение произведения  $\hat{e} \cdot \hat{O}$ . Используемые при этом формулы приведены в примере расчета раздела 10.

# статических характеристик INTITIVE CONTROL 10 Пример расчета и построения электропривода постоянного тока

#### Дано:

- номинальная мощность,  $P_{\mu}$  = 250 Вт,
- номинальное напряжение якоря,  $U_{\rm an} = 110 \text{ B}$ ,
- номинальное напряжение обмотки возбуждения,  $U_{\text{eff}} = 110 B$ ,
- номинальная частота вращения,  $n<sub>u</sub> = 1120$  об/мин,
- номинальное значение КПД,  $\eta_{\mu} = 61,5\%$ ,
- сопротивление обмоток при  $t = 15^{\circ}$  С, Ом:
- якоря  $R_g = 13,25$ ;
- добавочных полюсов  $R_{\text{III}} = 8,65$ ;
- возбуждения  $R_B = 192$ .

#### **Решение**

1. Определяют номинальную скорость вращения ротора двигателя:

**WALLACE** 

$$
M_{H} = \frac{P_{H}}{\omega_{H}} = \frac{250}{117,23} = 2,13
$$
 H · m.

3. Номинальный ток якоря рассчитывают, используя выражение

$$
\eta_H = \frac{P_H}{P_{HOTP}} = \frac{P_H}{U_{HH} I_{HH} + I_{BH} U_{BH}}
$$

Откуда

$$
I_{\text{AH}} = \frac{P_{\text{H}} - \eta_{\text{H}} \cdot I_{\text{BH}} \cdot U_{\text{BH}}}{\eta_{\text{H}} \cdot U_{\text{AH}}}
$$
\n
$$
O_{\text{H}} \cdot U_{\text{HH}}
$$
\n
$$
U_{\text{AH}}
$$
\n
$$
U_{\text{AH}}
$$
\n
$$
U_{\text{H}} = 110
$$

Номинальный ток обмотки возбуждения:

$$
I_{\hat{A}\hat{I}} = \frac{U_{\hat{A}\hat{I}}}{K_t \cdot R_B} = \frac{110}{1,28 \cdot 192} = 0.45 \text{ Å}.
$$

где  $K_t$  – коэффициент, учитывающий увеличение сопротивления при нагреве, IBeboure  $K_t = 1,28.$ 

$$
I_{\scriptscriptstyle{H}H} = \frac{P_{\scriptscriptstyle{H}} - \eta_{\scriptscriptstyle{H}} \cdot I_{\scriptscriptstyle{B}H} \cdot U_{\scriptscriptstyle{B}H}}{\eta_{\scriptscriptstyle{H}} \cdot U_{\scriptscriptstyle{B}H}} = \frac{250 - 0.615 \cdot 0.45 \cdot 110}{0.615 \cdot 220} = 1.62 \text{ A}
$$

4. Сопротивление якорной цепи

$$
R_{\mathcal{A}\mathcal{U}} = K_t \bullet (R_{\mathcal{A}} + R_{\mathcal{I}\mathcal{U}}) + R_{\mathcal{U}\mathcal{U}}\,,
$$

$$
R_{\underline{III}} = \frac{\Delta U_{\underline{III}}}{I_{\underline{J}H}} \approx \frac{2}{1,62} = 1,23 \text{ Om}.
$$

Тогда с учетом этого:

$$
R_{\mathcal{H}I} = K_{t} \cdot (R_{\mathcal{H}} + R_{\partial n}) + R_{\mathcal{H}I} = 1.28 \cdot (13.25 + 8.65) + 1.23 = 29.26 \text{ OM}.
$$

 $\frac{5}{3}$ .  $\frac{6}{3}$ . Значение н  $\kappa \cdot \Phi$ двигателя определяют на основании электромеханической характеристики привода: B<sub>Hz</sub> = K+R<sub>N</sub>+R<sub>Nn</sub> = 128 + (1325 + 865)+1,23 = 29.26 OM.<br>
S.C<sub>p</sub> 3Havenue K · Φ<sub>H</sub> aBHTaTeJN onpeach of the ochosanthe<br>
Decreption of the approximation of the applied of the application of the application of the applic

$$
\omega = \frac{U_{\mathbf{A}}}{\kappa \cdot \Phi} - \frac{R \mathbf{A}}{\kappa \cdot \Phi} \cdot I_{\mathbf{A}}.
$$

Для номинального режима

$$
\mathbf{R} = \frac{\mathbf{U}_{\mathbf{H}}}{\mathbf{K} \cdot \mathbf{\Phi}_{\mathbf{H}}} - \frac{\mathbf{R}_{\mathbf{H}}}{\mathbf{K} \cdot \mathbf{\Phi}_{\mathbf{H}}} \cdot \mathbf{I}_{\mathbf{H}},
$$

$$
\kappa \cdot \Phi_{\text{H}} = \frac{U_{\text{H}} - R_{\text{H}}}{\omega_{\text{H}}} = \frac{1}{117,23} (220 - 29,26 \cdot 1,62) = 1,47 \text{ B} \cdot c.
$$

6. Механические характеристики привода строят на основании значений, вычисленных по выражению

$$
\omega = \frac{U_{\mathcal{A}}}{\kappa \cdot \Phi} - \frac{R_{\mathcal{A}}}{(\kappa \cdot \Phi)^2} \cdot M.
$$

Графики – прямые линии, которые строят по двум точкам. Принимаем М = 0, тогда скорость холостого хода равна

$$
\omega_o = \frac{R \cdot \Phi_H}{\mu \cdot \Phi_H}.
$$

Значения скорости при  $\Phi = \Phi_{\rm H}$  и указанных в задании напряжениях приведены в таблице 2.2.

Таблица 2.2

| $U_{\mathfrak{A}}, B$                                                    | 220    |       | ັບ    | $-55$    | $-110$   | $-220$    |
|--------------------------------------------------------------------------|--------|-------|-------|----------|----------|-----------|
| $\underline{p\mathbf{a}\underline{\mathbf{x}}}$<br>$\infty$ <sup>0</sup> | 149,66 | 74,83 | 37,41 | $-37,41$ | $-74,83$ | $-149,66$ |

$$
\omega = \frac{U_{\mathcal{A}}}{\kappa \cdot \Phi_H} - 2 \cdot \frac{R_{\mathcal{A}}}{\left(\kappa \cdot \Phi_H\right)^2} \cdot M_H.
$$

Таблица 2.3 – Значения скорости при разных напряжениях

| $U_{A}$ , B                              | 220   |                         |                | $-55$   | $-110$   | $-220$               |
|------------------------------------------|-------|-------------------------|----------------|---------|----------|----------------------|
| $\omega$ , $\frac{\text{pa}}{\text{ma}}$ | 91,98 | $\sqrt{20,27}$<br>17,15 | $\vert$ -57,68 | $-95,1$ | $-132,5$ | $\vert -207,3 \vert$ |

Таблица 2.4 – Значения скорости при разных напряжениях

| Когда $M = 2 \cdot M_H = 2 \cdot 2,13 = 4,26$ (н.м.), угловая скорость будет равна<br><b>POCKHILL</b>                                                                           |                                                                                       |                                                        |          |                  |               |                   |                                                                                         |  |  |  |
|----------------------------------------------------------------------------------------------------|---------------------------------------------------------------------------------------|--------------------------------------------------------|----------|------------------|---------------|-------------------|-----------------------------------------------------------------------------------------|--|--|--|
| $\omega = \frac{U_{\mathcal{A}}}{\kappa \cdot \Phi_{\mathcal{H}}} - 2 \cdot \frac{\kappa_{\mathcal{A}}}{\left(\kappa \cdot \Phi_{\mathcal{H}}\right)^2} \cdot M_{\mathcal{H}}.$ |                                                                                       |                                                        |          |                  |               |                   |                                                                                         |  |  |  |
|                                                                                                    |                                                                                       |                                                        |          |                  |               |                   |                                                                                         |  |  |  |
| Значения скорости,<br>данной<br>формуле<br>рассчитанные по<br>при<br>разных                                                                                                    |                                                                                       |                                                        |          |                  |               |                   |                                                                                         |  |  |  |
| напряжениях, приведены в таблице 2.3.                                                                                                    |                                                                                       |                                                        |          |                  |               |                   |                                                                                         |  |  |  |
| Таблица 2.3 - Значения скорости при разных напряжениях                                                                                                    |                                                                                       |                                                        |          |                  |               |                   |                                                                                         |  |  |  |
| $U_{\mathfrak{K}}$ , B                                                                                                    | 220                                                                                   | 110                                                    | 55       | $\theta$         | $-55$         | $-110$            | $-220$                                                                                  |  |  |  |
| $\omega$ , $\frac{p a \pi}{q}$                                                                                                    | 91,98                                                                                 | 17,15                                                  |          | $-20,27$ -57,68  | $-95,1$       | $-132,5$          | $-207,3$                                                                                |  |  |  |
|                                                                                                    |                                                                                       |                                                        |          |                  |               |                   |                                                                                         |  |  |  |
|                                                                                                    | Аналогично рассчитываются значения скоростей при $\Phi = \frac{3}{4} \Phi_H$ (таблица |                                                        |          |                  |               |                   |                                                                                         |  |  |  |
| $(2.4)$ .                                                                                                    |                                                                                       |                                                        |          |                  |               |                   |                                                                                         |  |  |  |
|                                                                                                    |                                                                                       |                                                        |          |                  |               |                   |                                                                                         |  |  |  |
|                                                                                                    |                                                                                       | Таблица 2.4 - Значения скорости при разных напряжениях |          |                  |               |                   |                                                                                         |  |  |  |
| $U_{\mathfrak{g}}, B$                                                                                                    | 220                                                                                   | 110                                                    | 55       | $\theta$         | $-55$         | $-110$            | $-220$                                                                                  |  |  |  |
| $\omega_{\rm o}, \frac{p a \pi}{c}$                                                                                                    | 199,5                                                                                 | 99,8                                                   | 49,9     | $\theta$         | $-49,9$       | $-99,8$           | $-199,5$                                                                                |  |  |  |
| $\omega$ , $\frac{\text{pa}\pi}{\text{ma}}$                                                                                                    | 97                                                                                    | $-2,8$                                                 |          | $-52,7$ $-102,5$ |               | $-152,4$ $-202,3$ | $-302,1$                                                                                |  |  |  |
|                                                                                                    |                                                                                       |                                                        |          |                  |               |                   |                                                                                         |  |  |  |
|                                                                                                    |                                                                                       |                                                        |          |                  |               |                   | Графики механических характеристик привода, построенные по значениям                    |  |  |  |
|                                                                                                    |                                                                                       |                                                        |          |                  |               |                   | таблиц 2.2, 2.3 и 2.4, представлены на рисунках 2.1а (при $\Phi = \Phi_H$ ) и 2.1б (при |  |  |  |
| $\Phi = \frac{3}{4} \Phi_H$ ).                                                                                                    |                                                                                       |                                                        |          |                  |               |                   |                                                                                         |  |  |  |
|                                                                                                    | Числовые                                                                              | значения<br>на                                         | графиках |                  | соответствуют | порядковому       | номеру                                                                                  |  |  |  |
| напряжения в таблицах.                                                                                                    |                                                                                       |                                                        |          |                  |               |                   |                                                                                         |  |  |  |

$$
\Phi = \frac{3}{4} \Phi_{\text{H}} \text{ ).}
$$

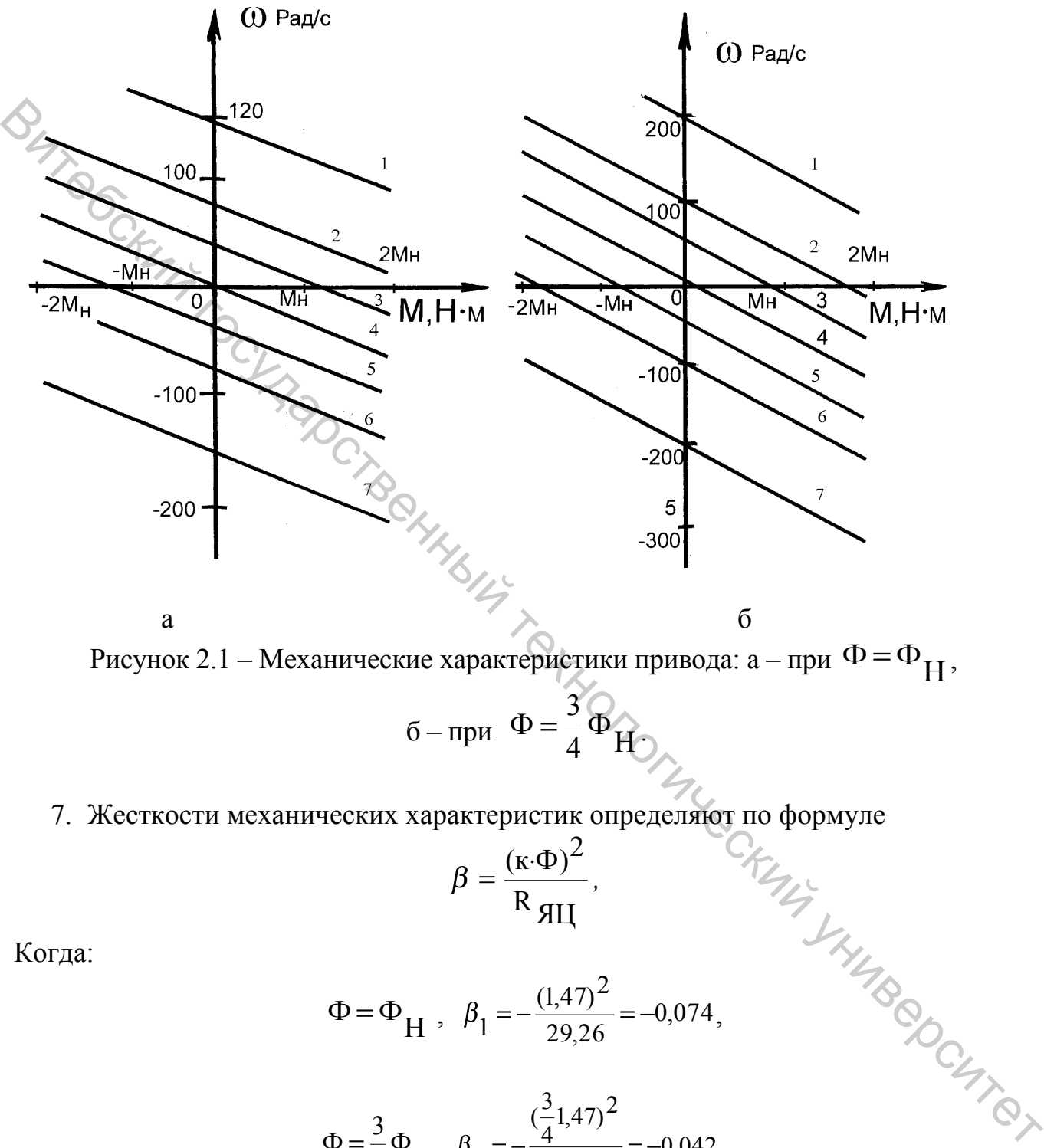

$$
\beta = \frac{(\kappa \cdot \Phi)^2}{R_{\text{JII}}},
$$

Когда:

$$
\Phi = \Phi_H
$$
,  $\beta_1 = -\frac{(1,47)^2}{29,26} = -0,074$ ,

$$
\Phi = \frac{3}{4} \Phi_{H}, \ \beta_2 = -\frac{(\frac{3}{4}1,47)^2}{29,26} = -0,042 \ .
$$

8. Электромеханические характеристики привода ω(I<sub>A</sub>) строят по выражению

$$
\Phi = \frac{U}{\Phi \cdot \Phi} - \frac{R}{\Phi \cdot A} - \frac{R}{\Phi \cdot A} = \omega
$$

Значения скоростей при <sub>I Я</sub> = 0 совпадают со значениями <sub>ω</sub>, приведенными в таблицах 2.2 и 2.4. Когда I<sub>Я</sub> = 2 I<sub>ЯН</sub>, значения скорости рассчитываются по формулам:

$$
\text{ min } \Phi = \Phi_{H}, \omega' = \frac{U_{\overline{A}}}{\kappa \cdot \Phi_{H}} - 2 \frac{R_{\overline{A}}}{\kappa \cdot \Phi_{H}} \cdot I_{\overline{A}},
$$
\n
$$
\text{ min } \Phi = \frac{3}{4} \Phi_{H}, \omega' = \frac{2}{3} \frac{U_{\overline{A}}}{\frac{3}{4} \kappa \cdot \Phi_{H}} - 2 \frac{R_{\overline{A}}}{\frac{3}{4} \kappa \cdot \Phi_{H}} \cdot I_{\overline{A}}.
$$

|                                                               |       |        |                                                                                                    |                                                                                                    | таблицах 2.2 и 2.4. Когда $I_{\overline{A}} = 2 \cdot I_{\overline{A}H}$ , значения скорости рассчитываются по                                                                                                    |             |          |  |
|---------------------------------------------------------------|-------|--------|----------------------------------------------------------------------------------------------------|----------------------------------------------------------------------------------------------------|----------------------------------------------------------------------------------------------------|-------------|----------|--|
| формулам:                                                     |       |        |                                                                                                    |                                                                                                    |                                                                                                    |             |          |  |
|                                                               |       |        |                                                                                                    |                                                                                                    |                                                                                                    |             |          |  |
|                                                               |       |        | mpu $\Phi = \Phi_H$ , $\omega' = \frac{U_H}{\kappa \cdot \Phi_H} - 2 \frac{R_{\text{HII}}}{\kappa \cdot \Phi_H} \cdot I_H$ ,<br>$\lim_{\Delta x \to 0} \Phi = \frac{3}{4} \Phi_H$ , $\omega'' = \frac{3}{4} \frac{U_H}{\kappa \cdot \Phi_H} - 2 \frac{R_{\text{HII}}}{\frac{3}{4} \kappa \cdot \Phi_H} \cdot I_H$ . |                                                                                                    |                                                                                                    |             |          |  |
|                                                               |       |        | Результаты расчетов сведены в таблицу 2.5.                                                                                                    |                                                                                                    |                                                                                                    |             |          |  |
| $U_{\mathfrak{A}}, B$                                         | 220   | 110    | 55                                                                                                    | Таблица 2.5 – Значения скоростей при разных напряжениях<br>$\boldsymbol{0}$                                                 | $-55$                                                                                                    | $-110$      | $-220$   |  |
| $\omega'$ , $\frac{p a \pi}{c}$                               | 91,98 | 17,15  |                                                                                                    | $-20,27$ $-57,68$                                                                                                    | $-95,1$                                                                                                    | $-132,5$    | $-207,3$ |  |
| $\omega''$ , $\frac{\text{pa} \pi}{\sqrt{2\pi}}$              | 95    | $-4,7$ | $-54,6$                                                                                                    | $-104,5$                                                                                                    | $-154,4$                                                                                                    | $-204,3$    | $-304,1$ |  |
| $(\text{при } \Phi = \frac{3}{4} \Phi_{\text{H}}).$<br>равном |       |        |                                                                                                    | $M_c = M_H$ , необходимо в первом квадранте<br>вертикальные линии для значений м <sub>c</sub> = M <sub>H</sub> = 2,13(H·M). | Графики электромеханических характеристик привода, построенные по значениям<br>таблиц 2.2, 2.4 и 2.5, представлены на рисунке 2.2a (при $\Phi = \Phi_H$ ) и рисунке 2.26<br>9. Для определения скоростей вращения привода при моменте нагрузки,<br>Точки пересечения проведенных линий с графиками характеристик привода<br>определят значения скоростей для разных напряжений U я и магнитных потоков.<br>Анализируя полученные статические характеристики электропривода, можно | рисунка 2.1 | провести |  |
| слепать вывол:-                                               |       |        |                                                                                                    |                                                                                                    |                                                                                                    |             |          |  |

Таблица 2.5 – Значения скоростей при разных напряжениях

$$
(\text{ при } \Phi = \frac{3}{4} \Phi_H).
$$

Анализируя полученные статические характеристики электропривода, можно сделать вывод:

1. При изменении напряжение на якорной цепи двигателя, можно плавно и в широком диапазоне регулировать скорость вращения двигателя. Т.к. напряжение Uя не может превышать номинальные значения, то скорость регулируется с уменьшением от номинального значения  $\omega_{_\mathbf{H}}^{\vphantom{1}}$  .

2. При регулировании скорости изменением U<sub>я</sub> наклон характеристик, т.е. их жесткость, не изменяется.

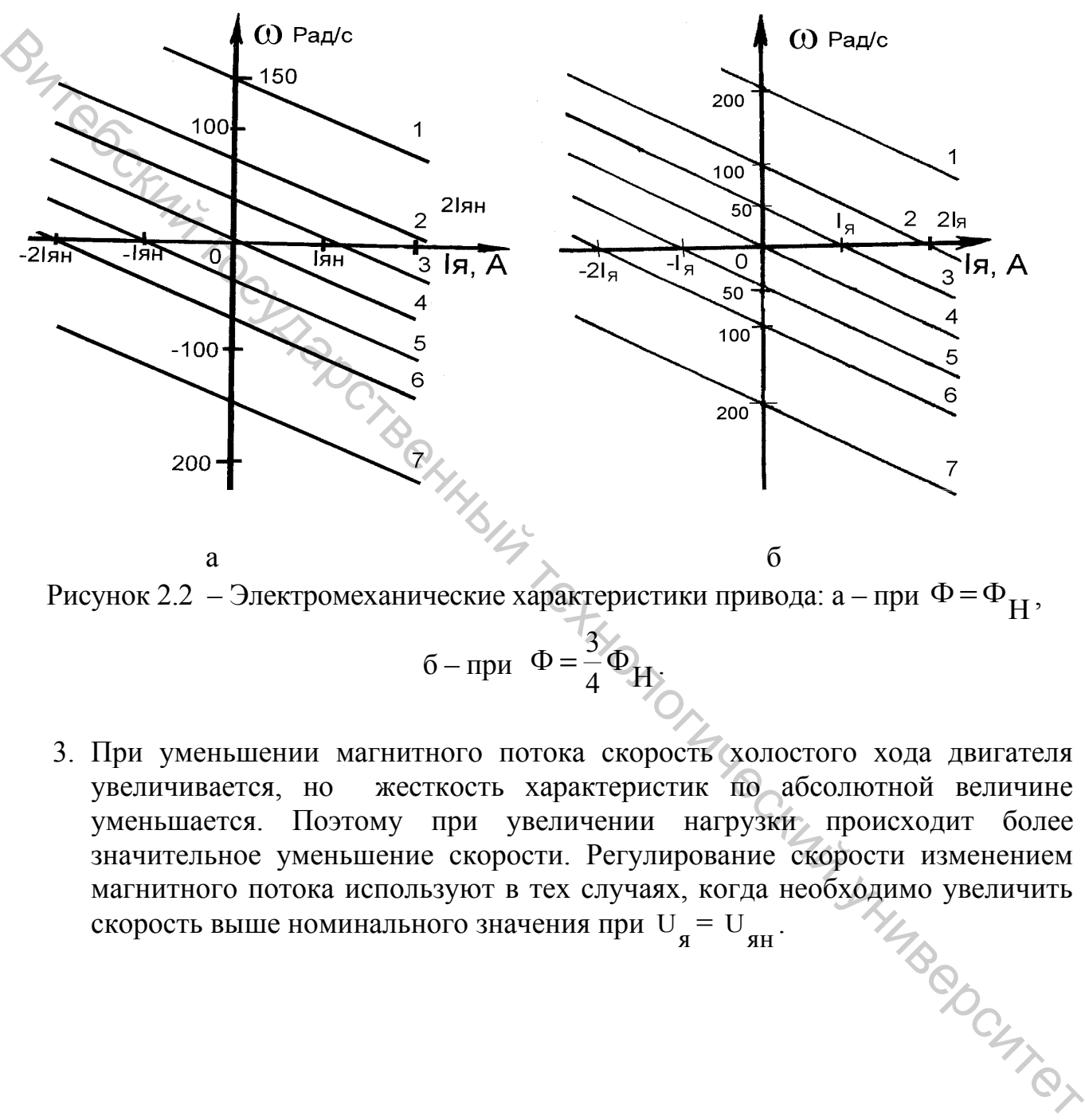

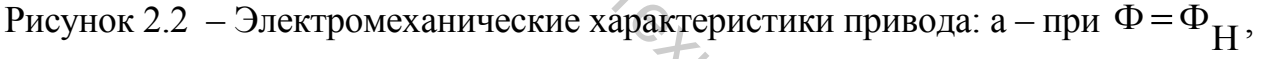

$$
6 - \text{npu} \quad \Phi = \frac{3}{4} \Phi_{H}.
$$

3. При уменьшении магнитного потока скорость холостого хода двигателя увеличивается, но жесткость характеристик по абсолютной величине уменьшается. Поэтому при увеличении нагрузки происходит более значительное уменьшение скорости. Регулирование скорости изменением магнитного потока используют в тех случаях, когда необходимо увеличить скорость выше номинального значения при  $U_{\bf g} = U_{\bf gH}$ .

#### **ЛИТЕРАТУРА**

- 1. Касаткин, А. С. Электротехника / А. С. Касаткин, М. В. Немцов. Москва : Высшая школа, 2003. – 542 с.
- 2. Электротехника / В. Г. Герасимов [и др.] ; под ред. В. Г. Герасимова. Москва : Высшая школа, 1985. – 768 с.
	- 3. Рыбаков, Н. С. Электротехника / Н. С. Рыбаков. Москва : РИОР, 2007. 160 с.
	- 4. Борисов, Ю. М. Электротехника / Ю. М. Борисов [и др.]. Москва : Энергоиздат, 1985. – 559 с.
	- 5. Бутырин, П. А. Электротехника / П. А. Бутырин. Москва : Академия,  $2007 - 272$  c.
	- 6. Москаленко, В. В. Электрический привод / В. В. Москаленко. Москва : Высшая школа, 2000. – 368 с.
	- 7. Ильинский, Н. Ф. Основы электропривода / Н. Ф. Ильинский. Mосква : Издат. дом МЭИ, 2007. – 224 с.
	- 8. Справочник по электрическим машинам / Том 1 / под. ред. И. П. Копылова и Б. К. Клокова. – Москва : Энергоатомиздат, 1988. – 456 с.

III. AMARACHT IN THE GRAM